## **Parallel Solution of Large Linear Systems ( SS 2018 ) Exercise 8**

Prof. Dr. Peter Bastian, Linus Seelinger Submission date: 12 July 2018

IWR, Universität Heidelberg

Note: Do not forget to update your dune installation as described in exercise sheet 2.

## **Exercise 1** *Transformation between Lagrange and Hierarchical Basis*

Let a 1D coarse grid with N elements of width H be given. The finer grids of width  $\frac{H}{2^l}$  are generated through uniform refinement. On these grids it is possible to use both the standard basis and the hierarchical basis. See figure [1](#page-0-0) for a representation of the bases based on a coarse grid consisting of 2 elements.

<span id="page-0-0"></span>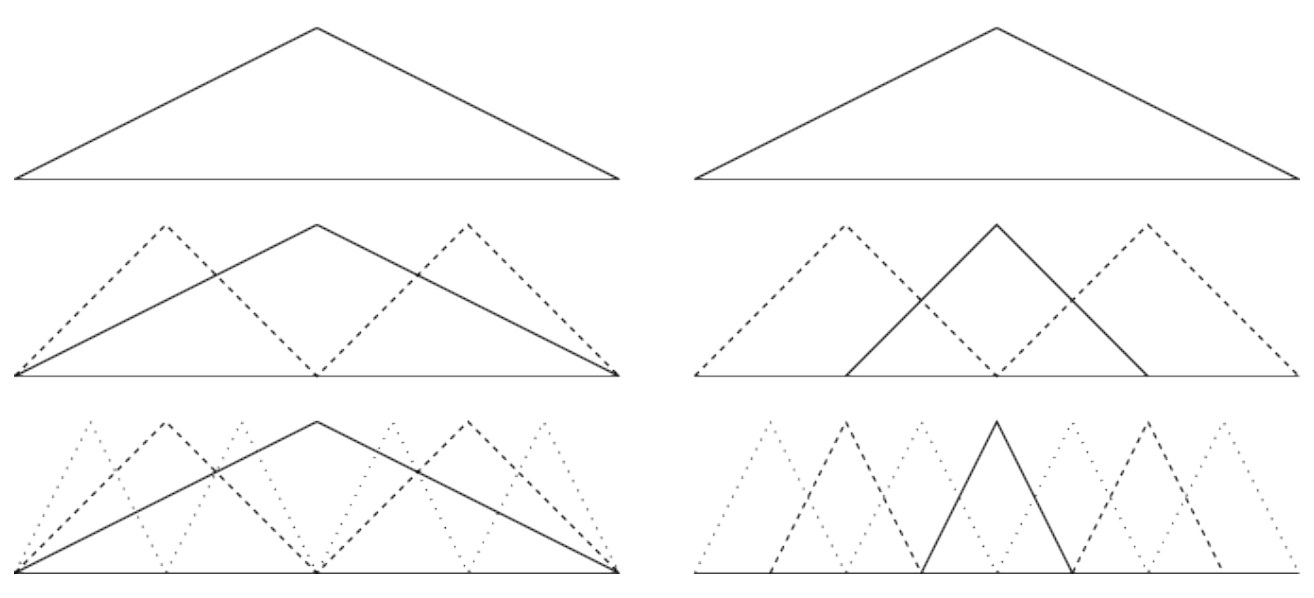

Figure 1: Hierarchical basis (left) versus standard nodal basis (right) in 1D

Calculate the transformation between these two bases on the grid level l. **( 7 Points )**

<span id="page-1-0"></span>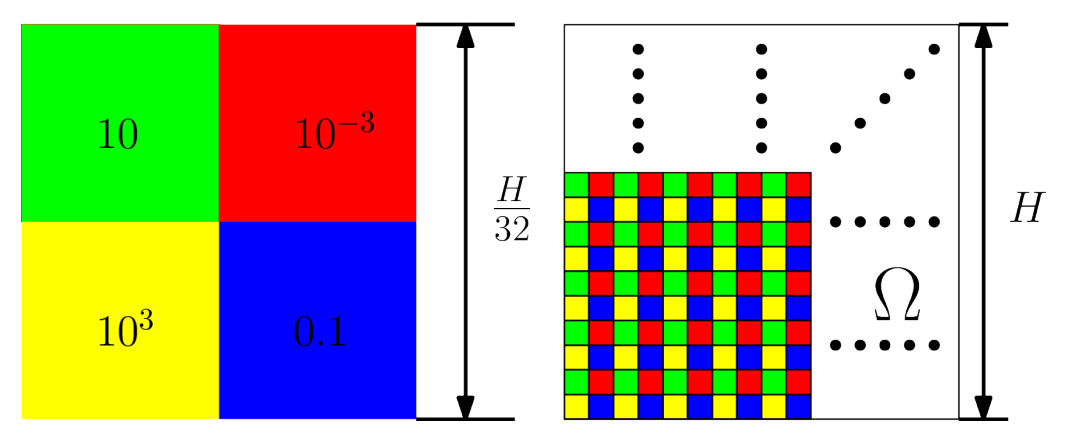

Figure 2: Permeability field in the domain  $\Omega$  (cube with side length H).

## **Exercise 2** *Solver robustness for diffusion problems with heterogeneous permeability field*

The code for this week's exercise can be found in the directory uebungen/uebung06. It provides working implementations of four different parallel solvers, namely

- the additive Schwarz method,
- the additive Schwarz method with coarse grid correction,
- the Multilevel Diagonal Scaling (MDS) method,
- the multiplicative multigrid method.

In this exercise we want to solve the elliptic problem

$$
-\nabla \cdot (A(x)\nabla u(x)) = 0 \quad \text{in } \Omega = (0,1)^d,
$$
  

$$
u(x) = \exp(-\|x\|_2^2) \quad \text{on } \partial\Omega.
$$

The parameters for this problem are provided in the class *GenericEllipticProblem* in the header file problem1.hh where  $A = I_d$  as in the previous exercises. Purpose of this exercise is to investigate the robustness of the solvers under anisotropies coming from a space-dependent diffusion tensor.

**Task 1** Modify the problem such that the permeability field A is heterogeneous. The space-dependent scalar  $\lambda(x)$  in the diffusion tensor should represent the *checkerboard pattern*, thus it can take the four values  $\lambda_{11}, \lambda_{12}, \lambda_{21}, \lambda_{22}$  in general. These values can be changed with the configuration files additive\_schwarz.ini and multilevel\_settings.ini.

Implement the checkerboard pattern with arbitrary values  $\lambda_{11}, \lambda_{12}, \lambda_{21}, \lambda_{22}$  as presented in fig-ure [2.](#page-1-0) **Note** that figure [2](#page-1-0) shows the case  $\lambda_{11} = 10, \lambda_{12} = 10^{-3}, \lambda_{21} = 10^3, \lambda_{22} = 0.1$ .

- **Task 2** Present the number of iterations for each solver for various realizations of the checkerboard pattern in form of a table. Suggestions:
	- $\lambda_{11} = \lambda_{21}, \lambda_{12} = \lambda_{22}$  and  $\lambda_{11} = \lambda_{22}, \lambda_{12} = \lambda_{21}$
	- the realization presented in figure [2](#page-1-0)

Investigate the solvers' behaviour with respect to changing parameter contrast  $(\frac{\lambda_{11}}{\lambda_{12}})$ , overlap and number of subdomains.

**( 15 Points )**